# Discussion 9B

The following notes are useful for this discussion: Note 13.

#### 1. Gram-Schmidt Algorithm

Let's apply Gram-Schmidt orthonormalization to a list of three linearly independent vectors  $[\vec{s}_1, \vec{s}_2, \vec{s}_3]$ .

(a) Let's say we had two collections of vectors  $\{\vec{v}_1,\ldots,\vec{v}_n\}$  and  $\{\vec{w}_1,\ldots,\vec{w}_n\}$ . How can we prove that  $Span(\{\vec{v}_1,\ldots,\vec{v}_n\}) = Span(\{\vec{w}_1,\ldots,\vec{w}_n\})$ ?

**Solution:** Notice that taking the span of some vectors gives you a set of vectors. So, when proving two sets  $S_1$  and  $S_2$  are equal, we can show that  $S_1 \subseteq S_2$  and  $S_2 \subseteq S_1$ . We can show  $S_1 \subseteq S_2$  by showing that, if  $a \in S_1$ , then  $a \in S_2$ . Likewise, we can show  $S_2 \subseteq S_1$  by showing that, if  $b \in S_2$ , then  $b \in S_1$ .

In the context of the given problem, we can show that  $\operatorname{Span}(\{\vec{v}_1,\ldots,\vec{v}_n\}) = \operatorname{Span}(\{\vec{w}_1,\ldots,\vec{w}_n\})$  by first showing  $\operatorname{Span}(\{\vec{v}_1,\ldots,\vec{v}_n\}) \subseteq \operatorname{Span}(\{\vec{w}_1,\ldots,\vec{w}_n\})$ . That is, we can show that  $\vec{v}_i \in \operatorname{Span}(\{\vec{w}_1,\ldots,\vec{w}_n\})$  for every i=1 to i=n. Next, we can show  $\operatorname{Span}(\{\vec{w}_1,\ldots,\vec{w}_n\}) \subseteq \operatorname{Span}(\{\vec{v}_1,\ldots,\vec{v}_n\})$  by showing that  $\vec{w}_i \in \operatorname{Span}(\{\vec{v}_1,\ldots,\vec{v}_n\})$  for every i=1 to i=n.

(b) Find unit vector  $\vec{q}_1$  such that  $Span(\{\vec{q}_1\}) = Span(\{\vec{s}_1\})$ , where  $\vec{s}_1$  is nonzero.

**Solution:** Note that any  $\vec{v} \in \text{Span}(\{\vec{s}_1\})$  can be written as  $\vec{v} = a\vec{s}_1$  for some  $a \in \mathbb{R}$ . We need  $\vec{q}_1 \in \text{Span}(\{\vec{s}_1\})$  and we need it to be a unit vector. Hence, we can write

$$\vec{q}_1 = \frac{\vec{s}_1}{\|\vec{s}_1\|}. (1)$$

Next, we need to show  $\vec{s}_1 \in \text{Span}(\{\vec{q}_1\})$ . We can see that  $\vec{s}_1 = a\vec{q}_1$  where  $a = \|\vec{s}_1\|$ .

(c) Let's say that we wanted to write

$$\vec{s}_2 = c_1 \vec{q}_1 + \vec{z}_2 \tag{2}$$

where  $c_1\vec{q}_1$  entirely represents the component of  $\vec{s}_2$  in the direction of  $\vec{q}_1$ , and  $\vec{z}_2$  represents the component of  $\vec{s}_2$  that is distinctly *not* in the direction of  $\vec{q}_1$  (i.e.  $\vec{z}_2$  and  $\vec{q}_1$  are orthogonal).

Given  $\vec{q}_1$  from the previous step, find  $c_1$  as in eq. (2), and use  $\vec{z}_2$  to find unit vector  $\vec{q}_2$  such that  $\operatorname{Span}(\{\vec{q}_1,\vec{q}_2\}) = \operatorname{Span}(\{\vec{s}_1,\vec{s}_2\})$  and  $\vec{q}_2$  is orthogonal to  $\vec{q}_1$ . Show that  $\operatorname{Span}(\{\vec{q}_1,\vec{q}_2\}) = \operatorname{Span}(\{\vec{s}_1,\vec{s}_2\})$ .

**Solution:** To find  $c_1$ , we can compute the projection of  $\vec{s}_2$  onto  $\vec{q}_1$ , namely

$$\operatorname{proj}_{\vec{q}_1}(\vec{s}_2) = \frac{\vec{q}_1^{\top} \vec{s}_2}{\left(\underbrace{\vec{q}_1^{\top} \vec{q}_1}_{1}\right)} \vec{q}_1 = \underbrace{\left(\vec{q}_1^{\top} \vec{s}_2\right)}_{c_1} \vec{q}_1 \tag{3}$$

This projection represents all the components of  $\vec{s}_2$  that are in the direction of  $\vec{q}_1$ . To find  $\vec{z}_2$ , we can use eq. (2) to obtain

$$\vec{z}_2 = \vec{s}_2 - \left( \vec{q}_1^{\top} \vec{s}_2 \right) \vec{q}_1 \tag{4}$$

which, by design, is orthogonal to  $\vec{q}_1$  since it has no components in the direction of  $\vec{q}_1$ . We have satisfied the orthogonality condition with  $\vec{z}_2$ , so all that is left is to normalize this quantity to find  $\vec{q}_2$ :

$$\vec{q}_2 = \frac{\vec{z}_2}{\|\vec{z}_2\|} \tag{5}$$

Next, we need to show the two spans are equal. First, we can show  $\mathrm{Span}(\{\vec{q}_1,\vec{q}_2\})\subseteq \mathrm{Span}(\{\vec{s}_1,\vec{s}_2\})$ . From part **1**.b, we already know  $\vec{q}_1\in \mathrm{Span}(\{\vec{s}_1\})\subseteq \mathrm{Span}(\{\vec{s}_1,\vec{s}_2\})$ . We can rewrite  $\vec{q}_2$  as

$$\vec{q}_2 = \alpha \vec{s}_2 + \beta \vec{q}_1 \tag{6}$$

for  $\alpha = \frac{1}{\|\vec{z}_2\|}$  and  $\beta = \frac{-(\vec{q}_1^\top \vec{s}_2)}{\|\vec{z}_2\|}$ . We know  $\vec{q}_1 = a\vec{s}_1$  for  $a = \frac{1}{\|\vec{s}_1\|}$  (from part 1.b), so we can write

$$\vec{q}_2 = \alpha \vec{s}_2 + a\beta \vec{s}_1 \tag{7}$$

so  $\vec{q}_2 \in \operatorname{Span}(\{\vec{s}_1, \vec{s}_2\})$ .

Next, we can show  $Span(\{\vec{q}_1, \vec{q}_2\}) \subseteq Span(\{\vec{q}_1, \vec{q}_2\})$ . From the **1.**b, we know  $\vec{s}_1 \in Span(\{\vec{q}_1\}) \subseteq Span(\{\vec{q}_1, \vec{q}_2\})$ . Now, we can perform algebraic manipulation and rewrite eq. (6) to say

$$\vec{s}_2 = \frac{\vec{q}_2}{\alpha} - \frac{\beta \vec{q}_1}{\alpha} \tag{8}$$

so  $\vec{s}_2 \in \text{Span}(\{\vec{q}_1, \vec{q}_2\})$ . Hence, we have shown that  $\text{Span}(\{\vec{q}_1, \vec{q}_2\}) = \text{Span}(\{\vec{s}_1, \vec{s}_2\})$ .

#### Intuitive Explanation on Projections for Orthogonalization:

The idea behind why we take projections and calculate projection error can be seen as a method to extract  $\vec{z}_2$  from

$$\vec{s}_2 = c_1 \vec{q}_1 + \vec{z}_2 \tag{9}$$

where we choose this decomposition of  $\vec{s}_2$  such that  $c_1\vec{q}_1$  and  $\vec{z}_2$  are orthogonal. That is, we will use the term  $c_1\vec{q}_1$  to represent the component of  $\vec{s}_2$  in the direction of  $\vec{q}_1$ , and  $\vec{z}_2$  to represent the component of  $\vec{s}_2$  that is distinctly *not* in the direction of  $\vec{q}_1$ . We can solve for  $c_1$  using projections. By subtracting this part out as in eq. (4), we are left with a vector  $\vec{z}_2$  that does not have any components in the direction of  $\vec{q}_1$ . Hence, it will be orthogonal to  $\vec{q}_1$ . See fig. 1 for an intuitive plot of what this decomposition could look like.

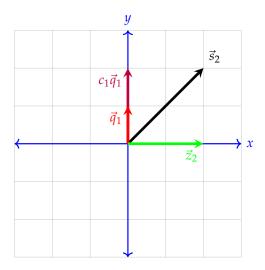

**Figure 1:** Decomposition of  $\vec{s}_2$ 

(d) What would happen if  $\{\vec{s}_1, \vec{s}_2, \vec{s}_3\}$  were *not* linearly independent, but rather  $\vec{s}_1$  were a multiple of  $\vec{s}_2$ ?

**Solution:** If  $\vec{s}_2$  is a multiple of  $\vec{s}_1$ , then  $\vec{z}_2 = 0$ . This means that the projection of  $\vec{s}_2$  onto Span( $\{\vec{s}_1\}$ ) is just  $\vec{s}_2$ , so we have found an orthonormal basis for Span( $\{\vec{s}_1, \vec{s}_2\}$ ), in particular the basis  $\{\vec{q}_1\}$ . Hence, we can move onto  $\vec{s}_3$  and continue the algorithm from there.

(e) Now given  $\vec{q}_1$  and  $\vec{q}_2$  in parts 1.b and 1.c, find  $\vec{q}_3$  such that  $\operatorname{Span}(\{\vec{q}_1, \vec{q}_2, \vec{q}_3\}) = \operatorname{Span}(\{\vec{s}_1, \vec{s}_2, \vec{s}_3\})$ , and  $\vec{q}_3$  is orthogonal to both  $\vec{q}_1$  and  $\vec{q}_2$ , and finally  $||\vec{q}_3|| = 1$ . You do not have to show that the two spans are equal.

**Solution:** Based on the intuitive explanation from part 1.c, we would like to write

$$\vec{s}_3 = c_1 \vec{q}_1 + c_2 \vec{q}_2 + \vec{z}_3 \tag{10}$$

where  $c_1\vec{q}_1$  represents the component of  $\vec{s}_3$  that is in the direction of only  $\vec{q}_1$ ,  $c_2\vec{q}_2$  represents the component that is in the direction of only  $\vec{q}_2$ , and  $\vec{z}_3$  represents the component that is distinctly *not* in the directions of  $\vec{q}_1$  and  $\vec{q}_2$ . Note that  $\vec{q}_1$  and  $\vec{q}_2$  are in distinctly different directions, since they are orthogonal (this allows us to claim that  $c_1\vec{q}_1$  and  $c_2\vec{q}_2$  represent distinctly different directional components of  $\vec{s}_3$ ).

We can compute  $c_1$  and  $c_2$  by projections. Namely,

$$c_1 \vec{q}_1 = \operatorname{proj}_{\vec{q}_1}(\vec{s}_3) = \frac{\vec{q}_1^{\top} \vec{s}_3}{\|\vec{q}_1\|^2} \vec{q}_1 = \underbrace{\left(\vec{q}_1^{\top} \vec{s}_3\right)}_{c_1} \vec{q}_1$$
(11)

$$c_2 \vec{q}_2 = \text{proj}_{\vec{q}_2}(\vec{s}_3) = \frac{\vec{q}_2^{\top} \vec{s}_3}{\|\vec{q}_2\|^2} \vec{q}_2 = \underbrace{\left(\vec{q}_2^{\top} \vec{s}_3\right)}_{c_2} \vec{q}_2$$
 (12)

To find  $\vec{z}_3$ , we can subtract out  $c_1\vec{q}_1$  and  $c_2\vec{q}_2$ , namely:

$$\vec{z}_3 = \vec{s}_3 - (\vec{q}_1^{\top} \vec{s}_3) \vec{q}_1 - (\vec{q}_2^{\top} \vec{s}_3) \vec{q}_2$$
 (13)

All that is left is to normalize this quantity, that is

$$\vec{q}_3 = \frac{\vec{z}_3}{\|\vec{z}_3\|} \tag{14}$$

# (f) **(PRACTICE) Confirm that** Span $(\{\vec{q}_1, \vec{q}_2, \vec{q}_3\}) = \text{Span}(\{\vec{s}_1, \vec{s}_2, \vec{s}_3\})$ .

**Solution:** We already showed that  $\vec{q}_1, \vec{q}_2 \in \operatorname{Span}(\{\vec{s}_1, \vec{s}_2\}) \subseteq \operatorname{Span}(\{\vec{s}_1, \vec{s}_2, \vec{s}_3\})$  and also  $\vec{s}_1, \vec{s}_2 \in \operatorname{Span}(\{\vec{q}_1, \vec{q}_2\}) \subseteq \operatorname{Span}(\{\vec{q}_1, \vec{q}_2, \vec{q}_3\})$ . It remains to show that  $\vec{q}_3 \in \operatorname{Span}(\{\vec{s}_1, \vec{s}_2, \vec{s}_3\})$  (so we can show  $\operatorname{Span}(\{\vec{q}_1, \vec{q}_2, \vec{q}_3\}) \subseteq \operatorname{Span}(\{\vec{s}_1, \vec{s}_2, \vec{s}_3\})$ ) and that  $\vec{s}_3 \in \operatorname{Span}(\{\vec{q}_1, \vec{q}_2, \vec{q}_3\})$  (so we can show  $\operatorname{Span}(\{\vec{s}_1, \vec{s}_2, \vec{s}_3\}) \subseteq \operatorname{Span}(\{\vec{q}_1, \vec{q}_2, \vec{q}_3\})$ )

To show  $\vec{q}_3 \in \text{Span}(\{\vec{s}_1, \vec{s}_2, \vec{s}_3\})$ :

$$\vec{q}_3 = \frac{\vec{z}_3}{\|\vec{z}_3\|} = \underbrace{\gamma}_{\|\vec{z}_2\|} \left( \vec{s}_3 - \left( \vec{s}_3^\top \vec{q}_1 \right) \vec{q}_1 - \left( \vec{s}_3^\top \vec{q}_2 \right) \vec{q}_2 \right) \tag{15}$$

$$= \gamma \left( \vec{s}_3 - \left( \vec{s}_3^\top \vec{q}_1 \right) \underbrace{\vec{q}_1}_{a\vec{s}_1} - \left( \vec{s}_3^\top \vec{q}_2 \right) \underbrace{\vec{q}_2}_{\alpha\vec{s}_2 + a\beta\vec{s}_1} \right) \tag{16}$$

$$= \gamma \vec{s}_3 + \left(-\alpha \left(\vec{s}_3^{\top} \vec{q}_2\right)\right) \vec{s}_2 + \left(-a \left(\vec{s}_3^{\top} \vec{q}_1\right) - a\beta \left(\vec{s}_3^{\top} \vec{q}_2\right)\right) \vec{s}_1 \tag{17}$$

where  $a=\frac{1}{\|\vec{s}_1\|}$ ,  $\alpha=\frac{1}{\|\vec{z}_2\|}$ , and  $\beta=\frac{-\left(\vec{q}_1^\top\vec{s}_2\right)}{\|\vec{z}_2\|}$  (taken from eq. (7)). So,  $\vec{q}_3\in \operatorname{Span}(\{\vec{s}_1,\vec{s}_2,\vec{s}_3\})$ . Now, to show  $\vec{s}_3\in \operatorname{Span}(\{\vec{q}_1,\vec{q}_2,\vec{q}_3\})$ , we can perform algebraic manipulation on eq. (16):

$$\vec{s}_3 = \frac{1}{\gamma} \left( \vec{q}_3 + \left( \vec{s}_3^{\top} \vec{q}_1 \right) \vec{q}_1 + \left( \vec{s}_3^{\top} \vec{q}_2 \right) \vec{q}_2 \right) \tag{18}$$

so  $\vec{s}_3 \in \text{Span}(\{\vec{q}_1, \vec{q}_2, \vec{q}_3\})$ . Hence, we conclude that  $\text{Span}(\{\vec{s}_1, \vec{s}_2, \vec{s}_3\}) = \text{Span}(\{\vec{q}_1, \vec{q}_2, \vec{q}_3\})$ .

EECS 16B Discussion 9B 2022-10-26 18:45:31-07:00

## 2. Orthonormal Matrices and Projections

A matrix A has orthonormal columns,  $\vec{a}_i$ , if they are:

- Orthogonal (ie.  $\langle \vec{a}_i, \vec{a}_j \rangle = \vec{a}_i^{\top} \vec{a}_i = 0$  when  $i \neq j$ )
- Normalized (ie. vectors with length equal to 1,  $\|\vec{a}_i\| = 1$ ). This implies that  $\|\vec{a}_i\|_2 = \langle \vec{a}_i, \vec{a}_i \rangle = \vec{a}_i^\top \vec{a}_i = 1$ .

Let's consider the following wide matrix  $A \in \mathbb{R}^{3 \times 2}$ :

$$A = \frac{1}{3} \begin{bmatrix} 1 & -2 \\ 2 & -1 \\ 2 & 2 \end{bmatrix} \tag{19}$$

## (a) Show that the matrix A has orthonormal columns.

**Solution:** We must show that the columns of *A* satisfy both of properties listed above. Checking the norm of our columns:

$$\|\vec{a}_1\| = \left\| \begin{bmatrix} \frac{1}{3} \\ \frac{2}{3} \\ \frac{2}{3} \end{bmatrix} \right\| = \sqrt{\frac{1}{3}^2 + \frac{2}{3}^2 + \frac{2}{3}^2} = \sqrt{\frac{1}{9} + \frac{4}{9} + \frac{4}{9}} = \sqrt{1} = 1$$
 (20)

$$\|\vec{a}_2\| = \left\| \begin{bmatrix} \frac{-2}{3} \\ \frac{-1}{3} \\ \frac{2}{3} \end{bmatrix} \right\| = \sqrt{\frac{-2^2}{3} + \frac{-1^2}{3} + \frac{2^2}{3}} = \sqrt{\frac{4}{9} + \frac{1}{9} + \frac{4}{9}} = \sqrt{1} = 1$$
 (21)

Now, let's check that our columns are orthogonal:

$$\langle \vec{a}_1, \ \vec{a_2} \rangle = \vec{a_2}^\top \vec{a_1} \tag{22}$$

$$=\frac{1}{3}\begin{bmatrix}-2 & -1 & 2\end{bmatrix}\frac{1}{3}\begin{bmatrix}1\\2\\2\end{bmatrix} \tag{23}$$

$$=\frac{1}{9}(-2+-2+4)\tag{24}$$

$$=0 (25)$$

Thus our matrix *A* has orthogonal columns.

## (b) Now, calculate $A^{\top}A$ .

**Solution:** 

$$A^{\top} A = \frac{1}{3} \begin{bmatrix} 1 & -2 \\ 2 & -1 \\ 2 & 2 \end{bmatrix}^{\top} \frac{1}{3} \begin{bmatrix} 1 & -2 \\ 2 & -1 \\ 2 & 2 \end{bmatrix}$$
 (26)

$$= \frac{1}{9} \begin{bmatrix} 1 & 2 & 2 \\ -2 & -1 & 2 \end{bmatrix} \begin{bmatrix} 1 & -2 \\ 2 & -1 \\ 2 & 2 \end{bmatrix}$$
 (27)

EECS 16B Discussion 9B 2022-10-26 18:45:31-07:00

$$=\frac{1}{9} \begin{bmatrix} 9 & 0 \\ 0 & 9 \end{bmatrix} \tag{28}$$

$$= \begin{bmatrix} 1 & 0 \\ 0 & 1 \end{bmatrix} \tag{29}$$

$$=I_{2\times 2} \tag{30}$$

(c) Calculate  $AA^{\top}$  and compare your results with the previous part. Solution:

$$AA^{\top} = \frac{1}{3} \begin{bmatrix} 1 & -2 \\ 2 & -1 \\ 2 & 2 \end{bmatrix} \frac{1}{3} \begin{bmatrix} 1 & -2 \\ 2 & -1 \\ 2 & 2 \end{bmatrix}^{\top}$$
 (31)

$$= \frac{1}{9} \begin{bmatrix} 1 & -2 \\ 2 & -1 \\ 2 & 2 \end{bmatrix} \begin{bmatrix} 1 & 2 & 2 \\ -2 & -1 & 2 \end{bmatrix}$$
 (32)

$$= \frac{1}{9} \begin{bmatrix} 5 & 4 & -2 \\ 4 & 5 & 2 \\ -2 & 2 & 8 \end{bmatrix} \tag{33}$$

Notice that this matrix is not full rank (since A only had a column rank of 2) and the third column can be seen as the second column minus the first column scaled by 2. This shows that that if a tall matrix has orthonormal columns then  $A^{\top}A = I_{m \times m}$  where m is the number of columns but  $AA^{\top} \neq I_{n \times n}$  where n is the number of rows of the tall matrix.

(d) Again, suppose we are working with same A matrix. Suppose that we wanted to project  $\vec{y} = \begin{bmatrix} 1 \\ 0 \\ -1 \end{bmatrix}$  onto the subspace spanned by the columns of A. Show that the projection can be sim-

plified to  $AA^{\top}\vec{y}$  and then calculate the actual projection.

**Solution:** Recall from 16A, that in order to project onto the column space of a matrix we use the least squares formula. By applying this result, we have that

$$\operatorname{proj}_{\operatorname{Col}(A)}(\vec{y}) = A\hat{\vec{x}} = A(A^{\top}A)^{-1}A^{\top}\vec{y}$$
(34)

Plugging in the result from part 2.b,

$$\operatorname{proj}_{\operatorname{Col}(A)}(\vec{y}) = A \left(\underbrace{A^{\top}A}_{I_{m \times m}}\right)^{-1} A^{\top} \vec{y}$$
(35)

$$= AA^{\top}\vec{y} \tag{36}$$

If we calculate the projection we get:

$$\operatorname{proj}_{\operatorname{Col}(A)}(\vec{y}) = AA^{\top}\vec{y} \tag{37}$$

EECS 16B Discussion 9B 2022-10-26 18:45:31-07:00

$$= \frac{1}{9} \begin{bmatrix} 5 & 4 & -2 \\ 4 & 5 & 2 \\ -2 & 2 & 8 \end{bmatrix} \begin{bmatrix} 9 \\ 0 \\ -9 \end{bmatrix}$$
 (38)

$$= \begin{bmatrix} 7\\2\\-10 \end{bmatrix} \tag{39}$$

(e) (PRACTICE) Show if  $A \in \mathbb{R}^{n \times n}$  is an orthonormal matrix then the columns,  $\vec{a}_i$ , form a basis for  $\mathbb{R}^n$ .

**Solution:** Recall that, if we would like to show that a set of vectors are linearly independent, then the only  $\beta_i$ 's satisfying

$$\beta_1 \vec{a}_1 + \beta_2 \vec{a}_2 + \ldots + \beta_n \vec{a}_n = \vec{0} \tag{40}$$

would be  $\beta_i = 0$  for i = 1 to i = n. To show that  $\beta_i = 0$  for the given instance, we can left multiply eq. (40) by  $\vec{a}_i^{\top}$  (for any i = 1 to i = n):

$$\vec{a}_i^{\top}(\beta_1 \vec{a}_1 + \beta_2 \vec{a}_2 + \dots + \beta_n \vec{a}_n) = \vec{a}_i^{\top} \vec{0}$$
(41)

$$\sum_{i=1}^{n} \beta_j \vec{a}_i^{\top} \vec{a}_j = 0 \tag{42}$$

$$\beta_i \vec{a}_i^{\top} \vec{a}_i = 0 \tag{43}$$

$$\implies \beta_i = 0$$
 (44)

where we get to eq. (43) by using the fact that  $\vec{a}_i^{\top} \vec{a}_j = 0$  for  $i \neq j$ . Hence,  $\beta_i = 0$  for i = 1 to i = n.

#### **Contributors:**

- Anish Muthali.
- Regina Eckert.
- Druv Pai.
- Neelesh Ramachandran.
- Oliver Yu.